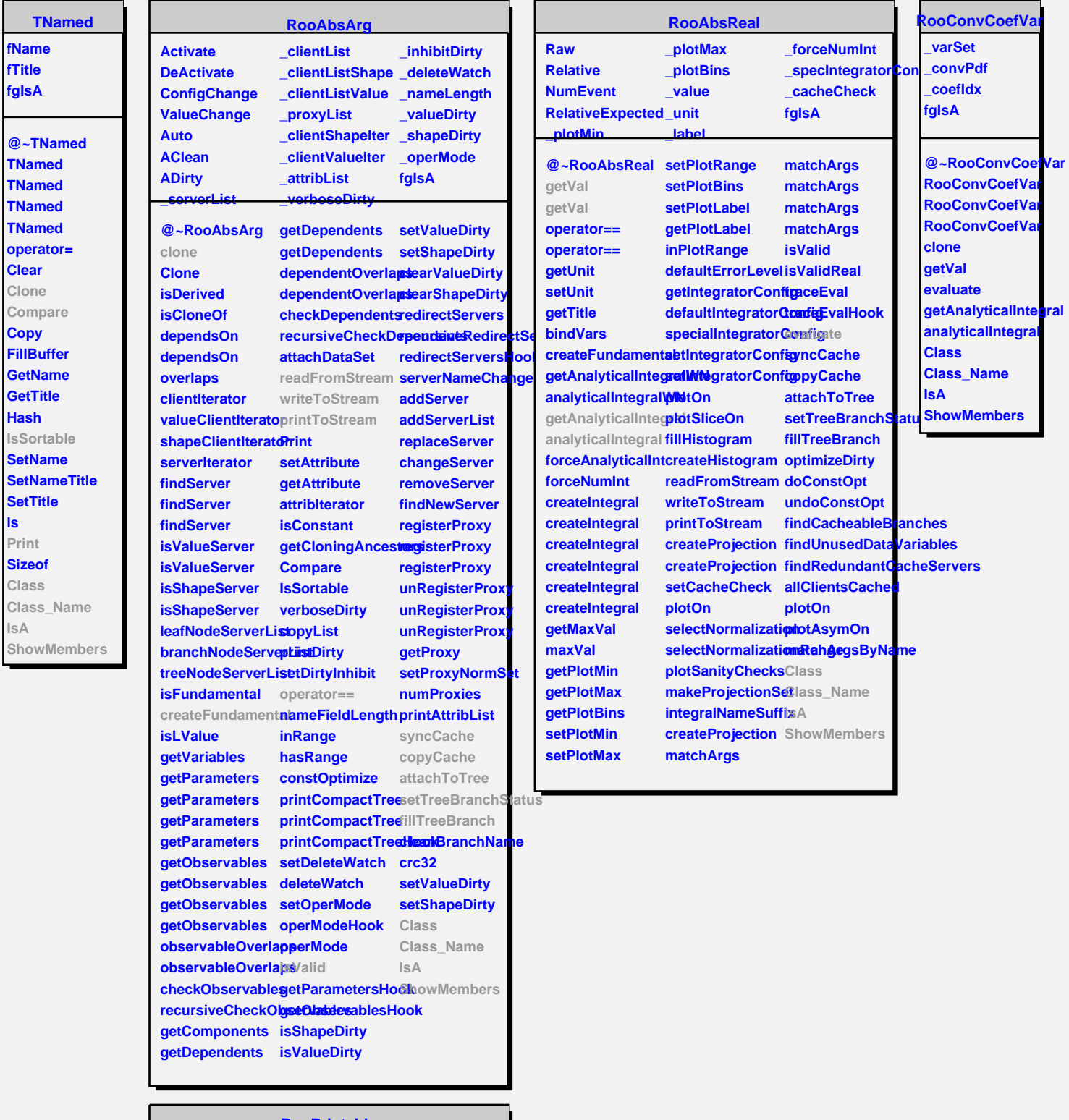

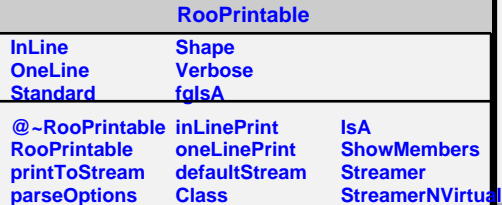

**ls**

**IsA**

-